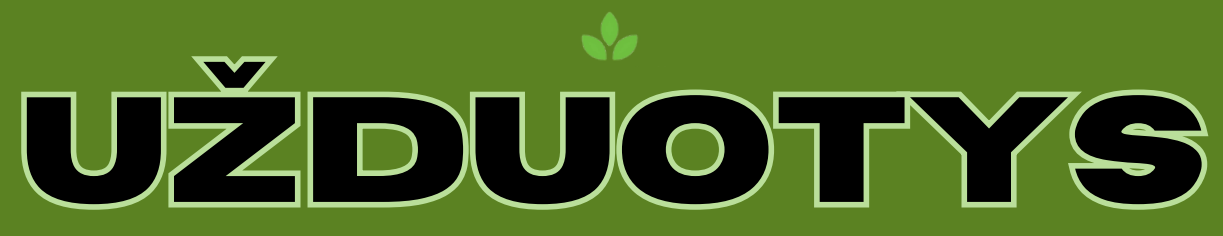

# **Module 2: Patyriminio turizmo paketų kūrimas**

## **1 pratimas -**

Analizei pasirinkite sėkmingos patirties turizmo paketą, kaip pavyzdžius naudodami šiuos šaltinius:

# **[intrepidtravel](https://www.intrepidtravel.com/eu)**

# [national geographic](https://www.nationalgeographic.com/expeditions/)

Tada atsakykite į šiuos klausimus:

- Kokios veiklos įtrauktos į paketą?
- kaip ši veikla prasmingai įtraukia turistus?
- Kokie kultūros ar aplinkos ypatumai išryškinami?
- Kuo šie paketai išsiskiria ir yra patrauklūs?

Tada, remdamiesi savo patirtimi ir ankstesniu darbu, sudarykite komponentų, reikalingų sėkmingam patirties turizmo paketui, sąrašą.

## **2 pratimas -**

Sukurkite savo turizmo paketą! pasirinko tikslą ir temą. Įtraukite veiklą, patirtį, apgyvendinimo pasirinkimą, transportą, maitinimą, gidą ir kt.

Sukurkite šio paketo darbotvarkę, įsitikinkite, kad kiekviena diena yra lygi ir pateikite tikslių pavyzdžių. Sukurkite pristatymą arba tekstą, kad apibendrintumėte visas savo idėjas.

Europos Komisijos parama rengiant šį leidinį nereiškia, kad patvirtina turinį, kuris atspindi tik autorių požiūrį, ir Komisija negali būti laikoma atsakinga už bet kokį jame esančios informacijos naudojimą.

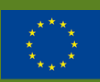

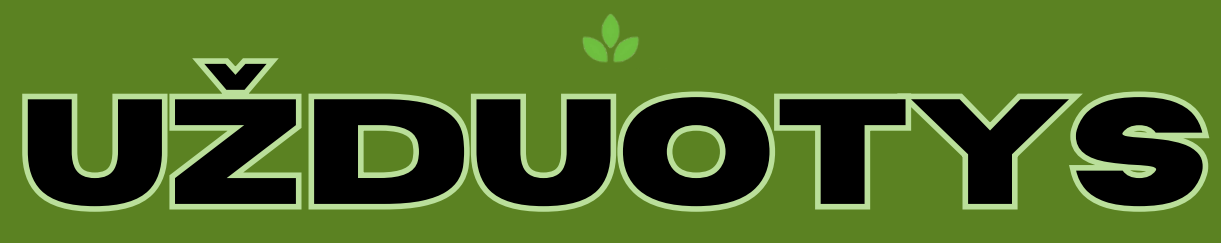

### **Module 2: Patyriminio turizmo paketų kūrimas**

#### **3 pratimas -**

Nustatykite numatomą paketo auditoriją (amžių, pomėgius ir kt.) ir sukurkite rinkodaros strategiją, įskaitant: rinkodaros tikslus, pagrindinę žinią, rinkodaros kanalo biudžetą ir laiko juostą.

tada su "Canva" sukurkite reklaminę medžiagą: lankstinuką / brošiūrą, "scovial" žiniasklaidos skelbimą ir el. laišką.

### **4 pratimas -**

Dabar sukurkite visų galimų paketo išlaidų sąrašą. Apsvarstykite apgyvendinimą, transportą, veiklą ir viską, ką suplanavote pratybose.

Nustatykite savo kainos metodą turistams, atsižvelgdami į savo išlaidas, bet ir į konkurenciją, kainą plius ir pan.

Taip pat nustatykite maržą.

Tada galite palyginti savo kainą su kita kaina realioje rinkoje. Suraskite turistinį paketą ir palyginkite.

Europos Komisijos parama rengiant šį leidinį nereiškia, kad patvirtina turinį, kuris atspindi tik autorių požiūrį, ir Komisija negali būti laikoma atsakinga už bet kokį jame esančios informacijos naudojimą.

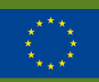